#### **AUTOMATE CODE R functions**

## DRY, don't repeat yourself

- if you're repeating the same lines of code in multiple places, you should turn those minimal repetitive tasks into functions – reuse your code
- A package is a collection of frequently used functions
- Package = easiest way to distribute code and data
- Package = easiest way to reuse other's code

## Do One Thing and Do It Well

• Functions are minimal bits of repeated code that do one thing well

• Should be universal – applied to a variety of problems

• Scalability – should handle small and large tasks equally well

#### Package repositories

- **CRAN** Comprehensive R Archive Network a collection of  $> 8,400$  (as of June 2016) packages
- **Bioconductor** genomics-oriented free and open source project hosting > 1,200 specialized R packages
- **MRAN** Microsoft R Application Network
- **GitHub** code hosting repository

#### Installing packages

- install.packages("<package name>") install from CRAN
- **install.packages("<package\_name.tar.gz>", repos = NULL)** – install from a tarball archive
- R CMD INSTALL <package name.tar.gz> install from a command line
- **source("https://bioconductor.org/biocLite.R"), biocLite("<package\_name>")** – install from Bioconductor
- **devtools::install\_github('mdozmorov/MDmisc')** install from GitHub

#### Using functions from other packages

- **library (package name)** load library to use its functions
- You can access functions without loading the package using the **::** operator **Hmisc::rcorr()**
- You can access internal functions of a package with the **:::** operator

## Package made simple

Two packages, **devtools** (creating package skeleton) and **roxygen2** (documenting your code) help creating good packages

- **install.packages("devtools")**
- **library("devtools")**
- **install.packages("roxygen2")**
- **library("roxygen2")**

Creating a bare bone structure of the package

- **create("cats")** 

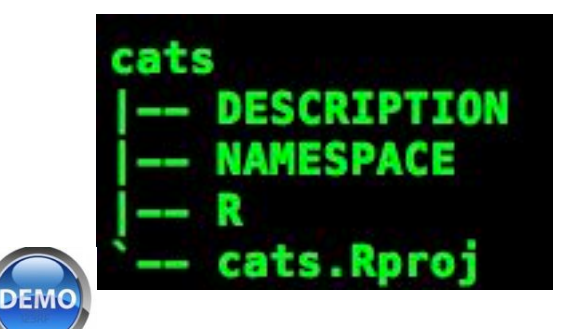

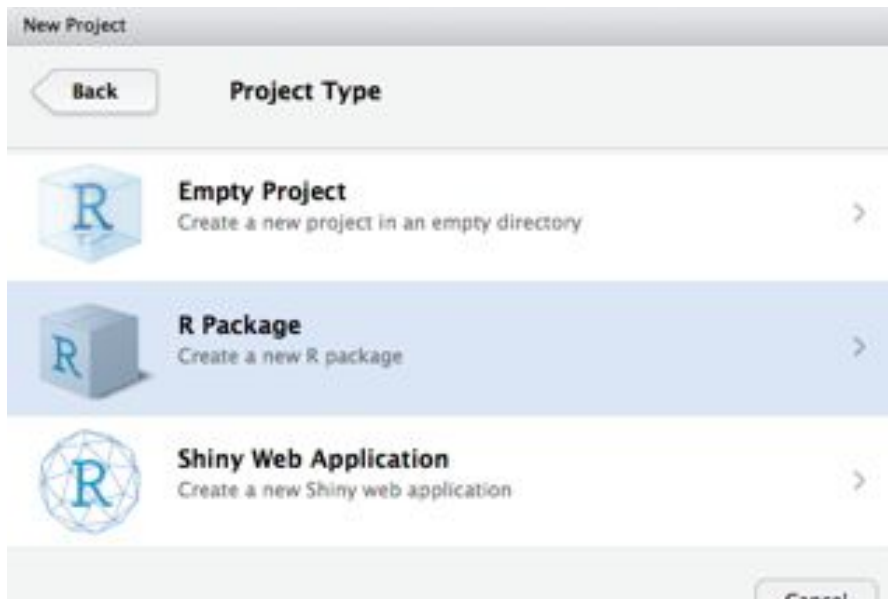

## Writing your functions

- Each function better be in a separate file, e.g., **cat\_function.R**
- Should contain code and documentation
- Placed in "R" subfolder

**}** 

```
Example: cat_function.R 
#' A Cat Function 
#' 
#' This function allows you to express your love of cats. 
#' @param love Do you love cats? Defaults to TRUE. 
#' @keywords cats 
#' @export 
#' @examples 
#' cat_function() 
cat_function <- function(love = TRUE){ 
   if(love == TRUE){ 
     print("I love cats!") 
   } 
   else { 
     print("I will love cats!") 
   }
```
# Customizing your package

- Edit the **DESCRIPTION** file. *Title*, *Author* and *role*, *Description* (as verbose as you can), *License*
- If some of your functions use functions from other packages, you should add **imports** (forced install) and/or **suggests** (suggested install) sections to the **DESCRIPTION** file
- **# Adding dplyr to Imports**

**devtools::use\_package("dplyr")** 

**# Adding dplyr to Suggests** 

```
devtools::use_package("dplyr", "Suggests")
```
• Functions from packages declared in the **DESCRIPTION** file should be used with the "**::**" sign, e.g., **dplyr::left\_join()**

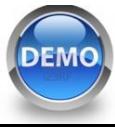

## Making your functions available

- A **NAMESPACE** file specifies which functions are available to the user, and which are hidden (helper functions, minimize naming conflicts)
- **export(function\_name)**
- A minimal **NAMESPACE** file **# Export all names exportPattern(".")**

#### Package priorities

• Question: What is more important?

- Usability, solves real problem
- Statistical (methodological) superiority
- Documentation
- **Speed**

#### Documenting functions: the old way

Originally, documentation was written in LaTeX-like format, stored in **man/\*.Rd** files

```
\name{cat_function} 
\alias{cat_function} 
\title{A Cat Function} 
\usage{ 
cat_function(love = TRUE) 
} 
\arguments{ 
\item{love}{Do you love cats? Defaults to TRUE.} 
} 
\description{ 
This function allows you to express your love of cats. 
} 
\examples{ 
cat_function() 
} 
\keyword{cats}
```
#### Documenting functions: the simple way

The package **roxygen2** greatly simplifies documentation

**#' A Cat Function** 

**#'** 

- **#' This function allows you to express your love of cats.**
- **#' @param love Do you love cats? Defaults to TRUE.**
- **#' @keywords cats**
- **#' @export**
- **#' @examples**
- **#' cat\_function()**

### Documenting functions

- The package **roxygen2** greatly simplifies documentation
- Roxygen2 docstrings start with **#'**
- Keywords defining pieces of documentation start with **@**
	- **@param** parameter description
	- **@return** what the function returns
	- **@export** must be to make the function available
	- **@examples** how-to use the function
- Can (must) use LaTeX syntax in special cases
	- **\code{ <R code here> }** code highlight
	- **\url{ http:// … }** URL
	- **\email{name@...}** e-mail

#### Generating documentation

• Documentation is processed with a wrapper of **roxygenize** function

**setwd("./cats")** 

**devtools::document()** 

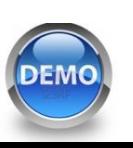

```
cat function.R
cats Roroi
    cat_function.Rd
```
## Writing detailed documentation

**Vignette** – an instructive tutorial demonstrating practical uses of the software with discussion of the interpretation of the results (vignette = tutorial). Critical to get a user started with your package

#### **Documentation**

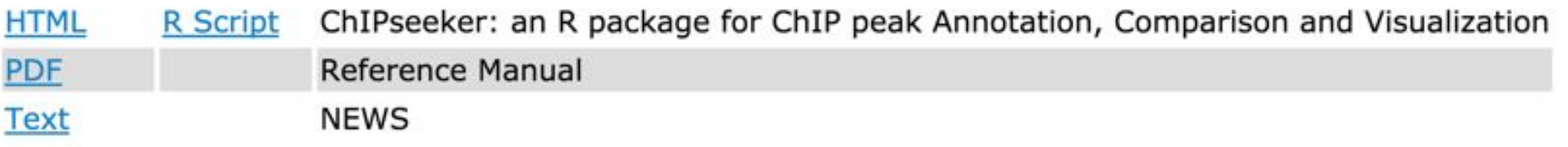

A short introduction that explains

- The type of data the package can be used on
- The general purpose of the functions in the package
- One or more example analyses with
- A small, real data set
- An explanation of the key functions
- An application of these functions to the data
- A description of the output and how it can be used

## Writing vignettes

• Written using Markdown syntax

**---** 

- Saved in **vignettes/\*.Rmd** files
- Add YAML header to each vignette file

```
--- 
title: "Vignette title" 
date: "`r Sys.Date()`" 
output: rmarkdown::html_vignette
vignette: > 
   %\VignetteIndexEntry{Vignette title} 
   %\VignetteEngine{knitr::rmarkdown} 
   \usepackage[utf8]{inputenc}
```
Build your vignettes with the **devtools::build\_vignettes()** command The resulting \*.html files will be in the **inst/doc** folde

#### Package building pipeline using **devtools**

- **create("cats")**
- **document("cats")**
- **build\_vignettes("cats")**
- **build("cats")**
- **install("cats")**
- **check("cats")**

#### Package building pipeline using R

- **R CMD build cats** will create a tarball of the package, with its version number encoded in the file name
- **R CMD install cats\_0.0.0.9000.tar.gz**
- **R CMD check --as-cran cats\_0.0.0.9000.tar.gz**

#### Building your package with RStudio

The **Build and Reload**  command performs to ensure a clean and correct result

- Unloads any existing version of the package (including shared libraries if necessary)
- Builds and installs the package using **R CMD INSTALL**

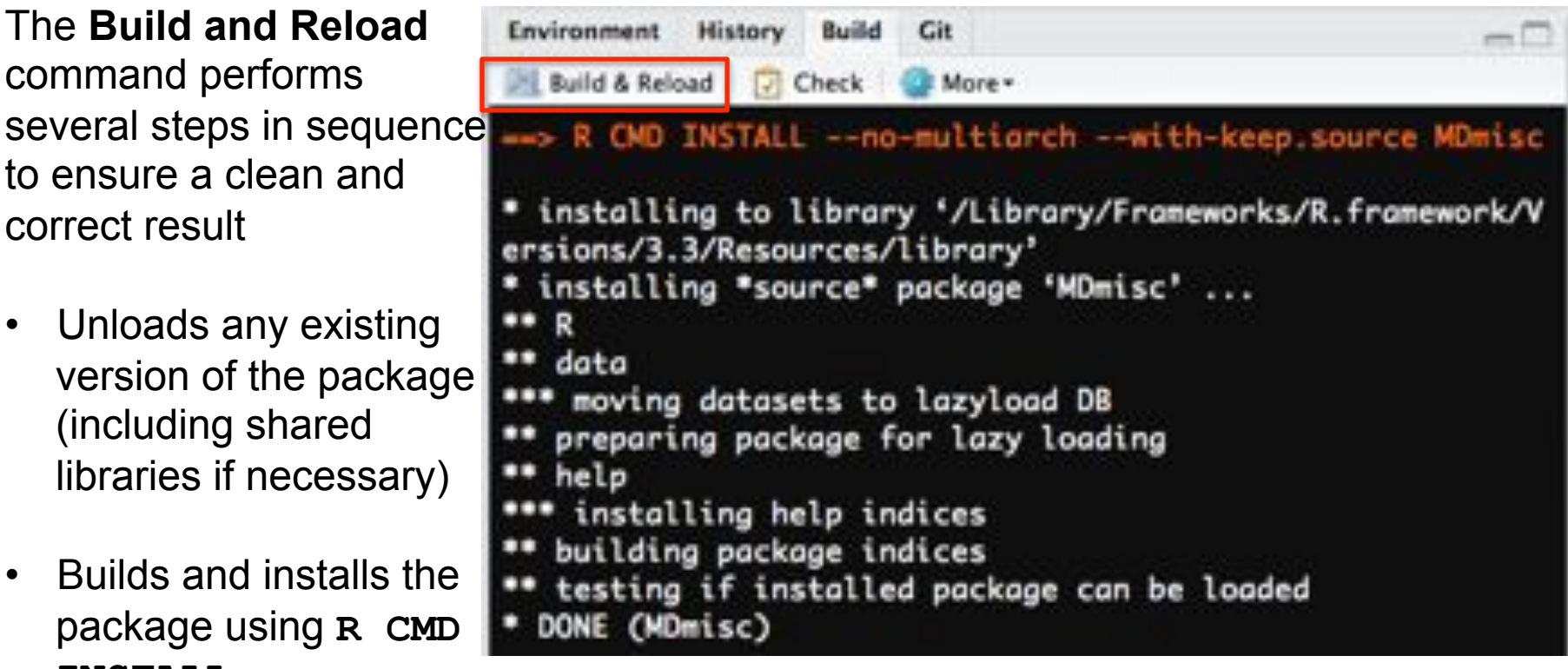

- Restarts the underlying R session to ensure a clean environment for re-loading the package
- Reloads the package in the new R session by executing the library function

#### Including datasets

- Create **data** folder
- Save your data in R binary format, using **save(mydata, file = "data/mydata.rds")**  (or, use .**RData**, or **.rda** extension)
- Can include **.txt** of **.csv** files
- Add **LazyData: true** in the **DESCRIPTION** file your data will be immediately available (loaded on the first use) with the package

#### Documenting datasets

- Add **R/mydata-data.R** file
- Document with **roxygen2** syntax

```
#' My data brief info 
#' 
#' Longer description of my data 
#' 
#' @docType data 
#' @usage data(mydata) 
#' @format An object of class \code{"data.frame"} 
#' @keywords datasets 
#' @references Put reference here 
#' @source \href{http://....org}{Link} 
#' @examples 
#' data(mydata) 
"mydata" # No extension
```
#### Example of a dataset package

• Create the whole database package

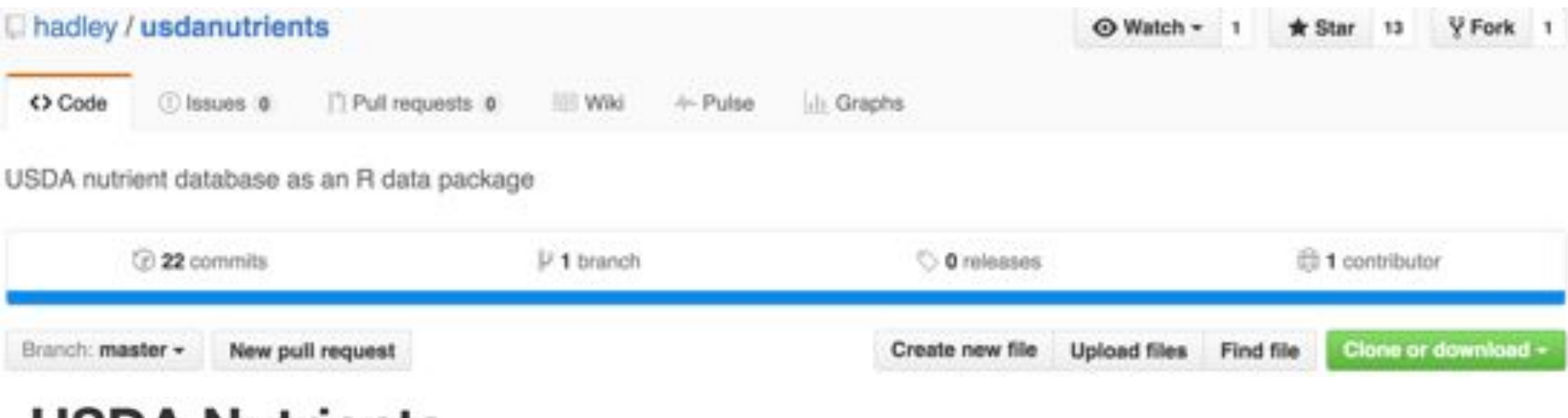

#### USDA NUTRIENTS

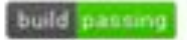

This package contains all data from the USDA National Nutrient Database, "Composition of Foods Raw, Processed, Prepared", release 26.

This package contains 10 datasets with rich relationships, summarised in the figure below:

## Put your package on GitHub

- Put your package on GitHub as a regular repository
- Use

**install\_github("git\_username/package\_name")**  function to install a package from GitHub

**devtools::install\_github("hadley/usdanutrients")**